## Projekter og webfolder

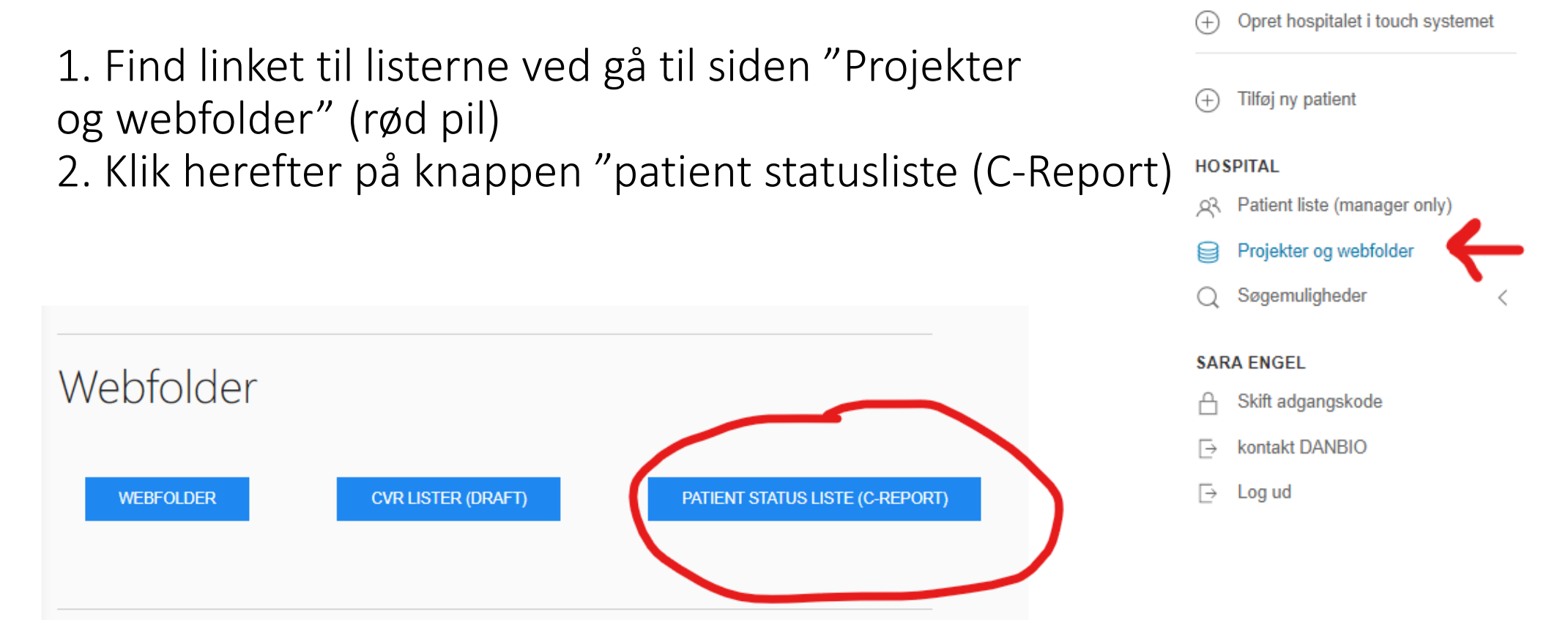

DANBIO KIOSK (2)

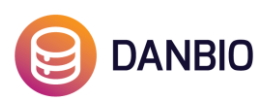